# **BSP/ink** NEWSLETTER

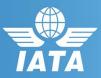

### **Reminder**

Reminder: BSPlink
Credentials

#### August Developments

- NewGen ISS EasyPay & FOP BSPlink Interface
- BSPlink Refunds Functionalities
- New related document types for ADMs and ACMs
- Enhancement on ADM Communications in BSPlink
- EasyPay Queries Update
- PBD Additional enhancements
- PBD Additional enhancements IRIS

#### **Future Developments**

- Weblink FPTP field change for airlines
- Delete Files and Delete Files Query options
- ADM Auto Categorization

For internal contacts to BSP*link* team, please open an internal SalesForce case and escalate through "Operational Management - HO" queue.

BSPlink Webpage: https://www.bsplink.iata.org

## Welcome to the August 2017 Newsletter!

### Airline

### **Reminder: BSPlink Credentials**

BSPlink users are reminded not to share their passwords. Sharing account credentials can put organizational security at risk by exposing customer information and financial data to unauthorized users. Also, use strong passwords, and remember they need to be unique in

every system and changed on a regular basis. Lastly, please remember that you can use the "**Forgotten Password?**" Link in the BSPlink home page to reset and reinforce your credentials.

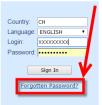

### **Developments Released**

### NewGen ISS – EasyPay & FOP BSPlink Interface

New query options will be added through which the users will be able to query the allowed forms of payment for each agent and the EasyPay status for each airline.

### **BSPlink Refunds Functionalities**

For BSPs where the EasyPay form of payment is allowed in BSPlink, the refund-related functionalities were modified as follows:

- In the Refund Application and Refund Notice document forms, one EasyPay form of payment is allowed, and can include the following elements: Card Scheme, EP Number and EP amount.
- The RN Mass-upload (ed) and RA Mass-upload action (e9) files now allow one EP form of payment.
- The Daily Refund Application Download (e6) file was adapted to include EasyPay as Form of Payment for the corresponding Refund Applications.
- The 'RA Query/RN Query' and RA/RN Query by Reporting Period were modified, so that Form of Payment column displays 'EasyPay' for the corresponding refunds.
- The 'Total Cash & Credit' field within the RA form was renamed as 'Total Refund amount' and includes the EasyPay amount.

### For more information, please visit www.iata.org/cs

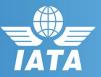

## New related document types for ADMs and ACMs

When an ADM or ACM is issued, in addition to the current document types, two new radio buttons (Exchange and EMD) will be added to the related documents section in the ADM and ACM forms.

Now the user will be able to select four different values: Issue, Refund, Exchange and EMD. With this new enhancement, also the Mass download file (with file descriptor 'eh') was modified and within the COIN element (in ITOG record), the user will have the option to report two new values: X= Exchange and E= EMD.

# Enhancement on ADM Communications in BSPlink

To comply with the Industry requirements new enhancements to improve the communication channel in BSPlink between Agents, Airlines and GDSs were implemented to discourage usage of email communication outside of BSP. These changes will also improve the ADM communication tool and the visibility of the ADMs forwarded to the GDSs.

### EasyPay – Queries Update

For BSPs where the EasyPay form of payment is allowed in BSPlink, the following queries will be modified:

- Document Enquiry (TAIP): Basic Query > The 'EasyPay Amount' field was included and the 'Balance Payable to Airline' is the result of the EasyPay amount + SUM of TAXES.
- Document Enquiry (TAIP): Detailed Query > The FORM OF PAYMENT field displays the type, amount and account number for EP and CC form of payment. Also, a new field named EASYPAY with the EP amount and currency are showed. The new section 'EasyPay Info.' contains: Payment Network, EP Number, and Amount Paid for transactions with FOP EasyPay.
- Document Enquiry (TAIP) / 'Issue ADM/ACM (pending authorization) for this document' and 'Issue Refund Notice' (links)> The autopopulation forms now calculate the total amount of the original document which includes an EasyPay amount.
- The corresponding EasyPay details are included in the following queries: DOCUMENTS - Net Remit Documents, GROSS SALES-Non-Comparatives/Comparatives/Annual Accumulated, STATISTICS/BILLING - On-line Billing Analysis/ Sales Summary/UTP Summary.

### **PBD Additional enhancements**

New functionalities have been added to the recent Post Billing Dispute module. Now, transactions subject to a PBD action that have related documents will trigger error/warning messages to the users.

New filters are available (depending on the user type) to be applied when information is queried within the 'Query Post Billing Disputes' option.

Now, from the 'Query Post Billing Disputes' option, the users can download PBDs in Excel format. Finally, the Query Post Billing Dispute, has been added to Multi Country (HOMU, HOSU, MCMU, MCSU) and BSPlink Agent Group Primary Accounts users.

### **PBD Additional enhancements IRIS**

Enhancements have been added on the generation process of the PBD files to improve control over the reception of files on IRIS side. Now, files are generated every day even if these are empty (due to no documents issued or changes on the PBD status during the day).

Also, split files are generated to differentiate status changes for Multi-country and multi-currencies BSPs. Finally, validations to not allow PBD registration for suspended airlines or starting PBD by defaulted agents have been added.

### **Future Developments**

### Weblink FPTP field change for airlines

When the Weblink process identify the "GVT" value within IT02.PXDA field in the files sent by Airlines 045 & 957, the system will verify if the IT08.FPTP="MSCCAC" of the transaction. If both conditions are fulfilled, the value IT08.FPTP="MSCCAC" will change to IT08.FPTP="CCGR" in the RET files. This development will apply for the RET (All DISH versions) & TCN format files, for the TKTT, EMDA & EMDS transactions.

### **Delete Files and Delete Files Query options**

This new functionality allows users to delete (from a file already in the user's container) an uploaded file. With the 'Delete Files Query', users can query the amended files. The two options 'Delete Files' and 'Delete Files Query', are available for the following users: Airline, BSP, DPC, Third Party, HOMU and MCMU under the 'FILES' module.

# **BSP/ink** NEWSLETTER

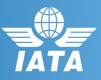

### **ADM Auto Categorization**

The new enhancement to this development will automatically categorize all ADM raised through BSPlink and assign the best matching Primary Reason and Sub Reason according global matching rules or airline specific matching rules. The new options will allow HOMCMU/HUMCSU and HOMU/LOMU users to maintain their ADM reasons.

These users can mass-upload their own Rule files (with file descriptor 'ex') and the evaluation files (with file descriptor 'ey') is received by HOMCMU/HOMCSU and LOMU users under 'FILES - Download'. Note that an ex file uploaded by a HOMU the corresponding evaluation file is sent to the LOMU users to the country indicated in the file.